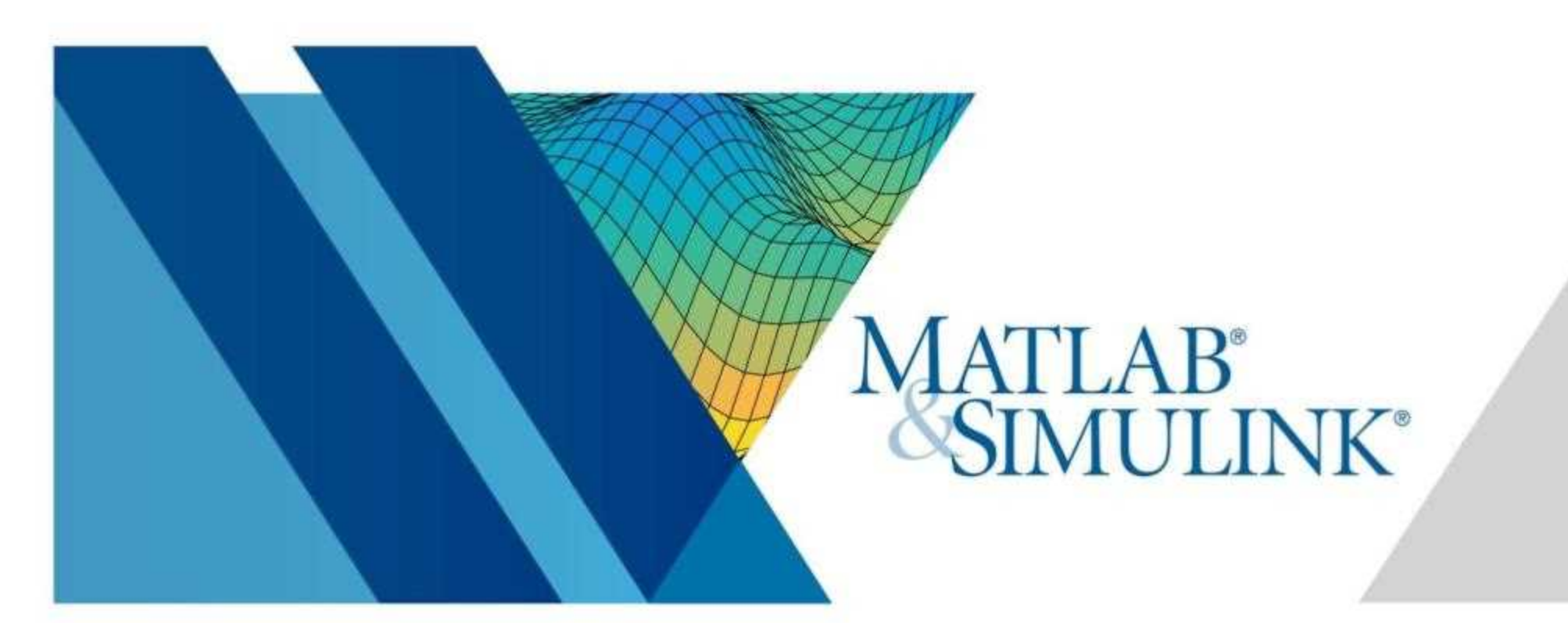

## MATLAB入門 (基礎からデータ解析、可視化まで)

MATLABは、解析・設計からデータの可視化、ゲーム制作から動画作成まで可能な数値 計算ソフトウェアです。講義やレポートや研究で使う機会も多い反面、なかなか一人では 始めにくい......。そこで、本講習会ではオンライントレーニングシステムを使用して MATLABの基礎を学びます。

■参加登録はこちらから

https://sites.google.com/view/ut-matlab-amb/Event

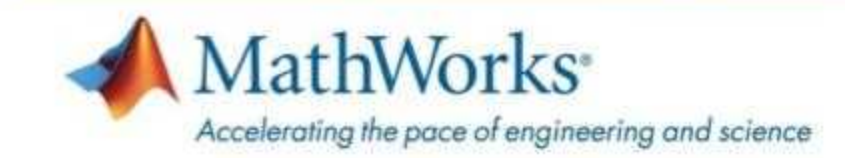

主催:東大MATLABアンバサダー 共催:数理·情報教育研究センター 協力: MathWorks Japan

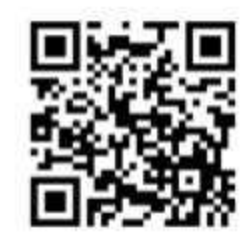